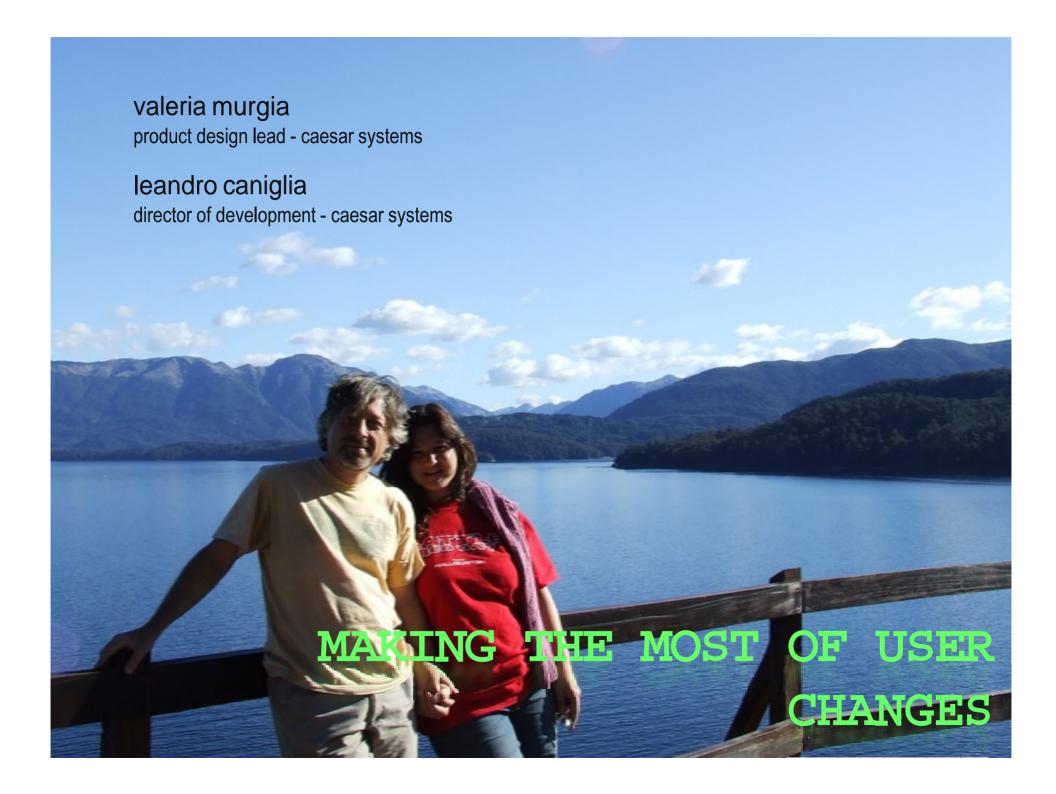

### Demo

- Use the software
- Generate some changes
- Show the changes browser
- Replay them

## Logging user changes

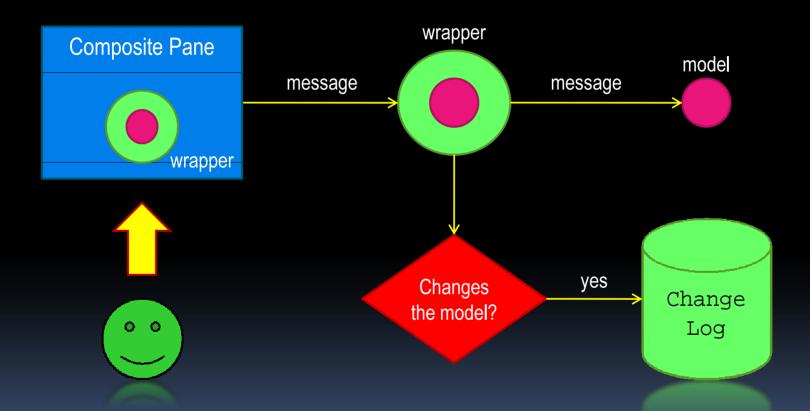

## Command logging

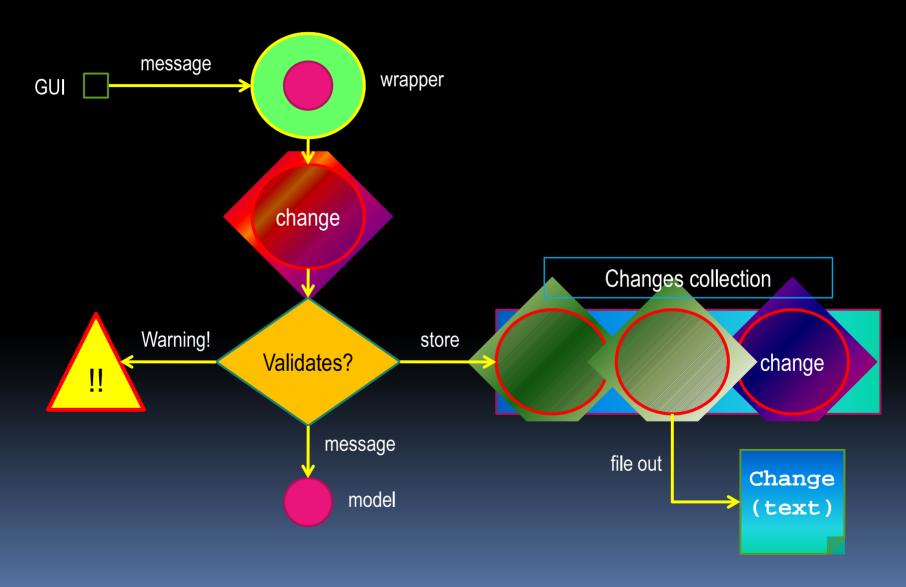

### Change structure changeLog change receiver command timestamp author arguments (selector) name not nil not empty not nil resolvable arguments size responds to command arity command

# Naming objects

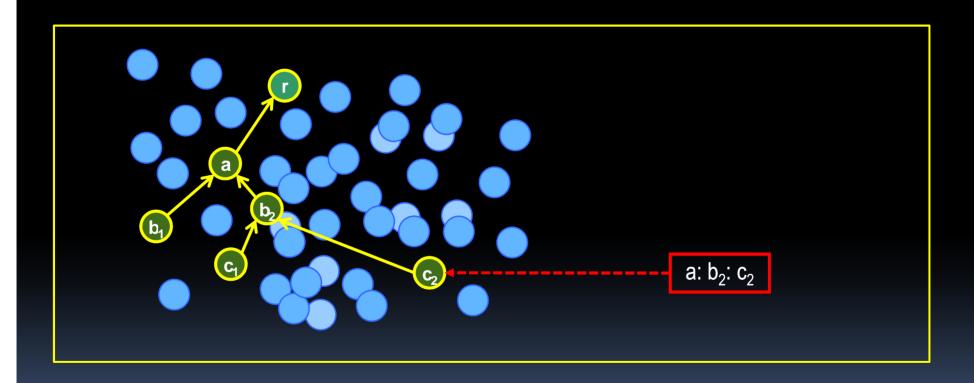

## Creating changes

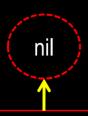

#### **ModelObjectWrapper**

wrappee changeLog

— private — doesNotUnderstand:

- all user commands-

ada

newThis:

newThat:

remove:

renameTo:

...

#### doesNotUnderstand: aMessage

selector

selector := aMessage selector.

(self shouldBuildMethodFor: selector)

ifTrue: [self buildMethodFor: selector]

ifFalse: [aMessage receiver: wrappee].

^aMessage perform

#### renameTo: arg

changeLog newChange

wrappee: wrappee

command: #renameTo:

argument: arg.

^wrappee renameTo: arg

### Classes involved

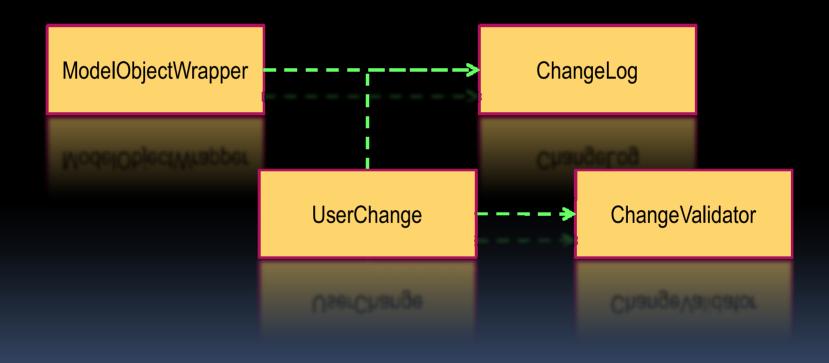

### Replaying changes

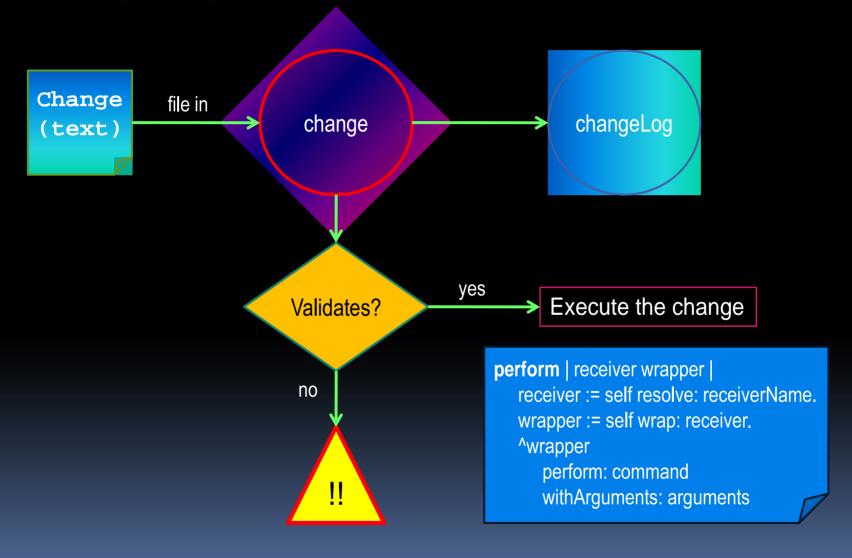

### Applications

- Recovery log
  - all the time save every change on disk
- Auditing
  - who changed what, when and how
- Local redo (can be used for undo)
  - right click on any object and list all its changes
- Scripting
  - use the changes system as a scripting language

- Demos & Tutorials
  - demo your system by replaying changes
- Overcome back compatibility issues
  - recreate old projects from their changes
- Merging
  - merging changes is easier than merging objects
- User support
  - solve the user's problem and send back the changes

- Bug reporting
  - send the changes that exhibit a defect
  - don't know what you did? look at the changes!
- Testing
  - look at the changes to write unit tests
- Regression
  - build a library of scripts to test your system
- Learning (new programmers)
  - use the changes as debugging entry points

### Metrics

- count the number of commands your users can perform
- how many keystrokes does your software require?
- measure user dedication and productivity
- which areas of your software are more heavily used?
- understand users' workflows
- discover bad practice patterns

- Teamwork
  - combine changes from different contributors into the same model
- Database conflicts
  - let users recover conflicting changes that did not get committed
- Database: automated check-in/check-out
  - 1. download a project from the database
  - 2 work at home
  - 3. apply your changes back to the repository

### Demo

- Open a project
- Make some few changes
- Create two scenarios
- Edit & change the scenarios
- Show the changes

### Decision analysis: scenarios

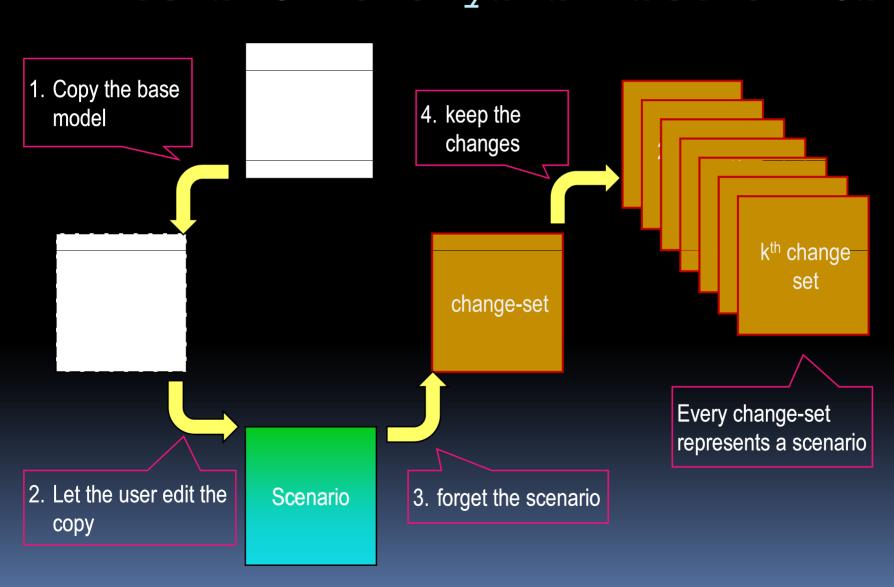

### Scenarios continued

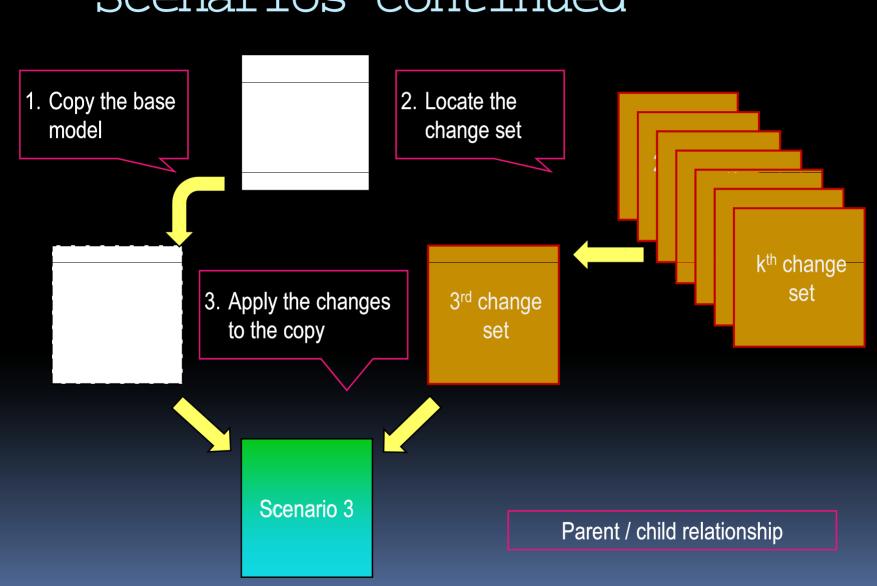

### Demo

Decision Tree demo

# Decision trees

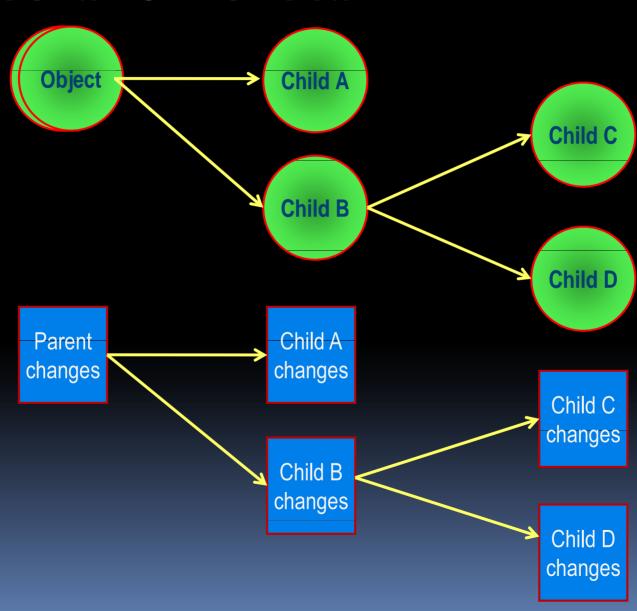

### Scenarios

associate change sets with scenarios for what-if analysis

### Decision trees

- Organize change sets under a hierarchical structure
- Monte Carlo simulations
  - create one scenario for every random sample

### Demo

Monte Carlo demo

# Influences

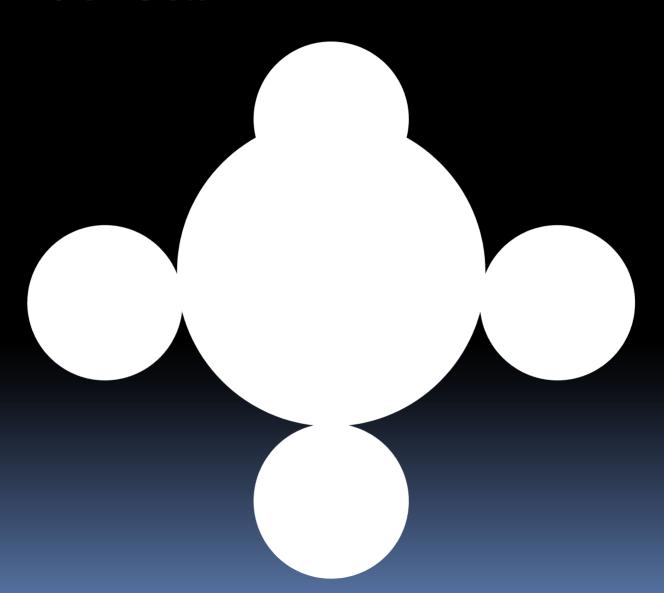

### Questions

- Have you implemented all the applications described here?
- Have you used the changes system to analyze the workflow of end-users?
- Does the changes system impact the performance?
- What's the overhead for programmers?
- What if arguments are not literals?
- Can your system log any user action?